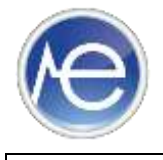

## DrFirst™ Staff Registration Form

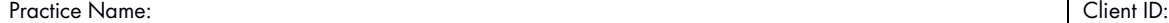

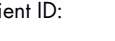

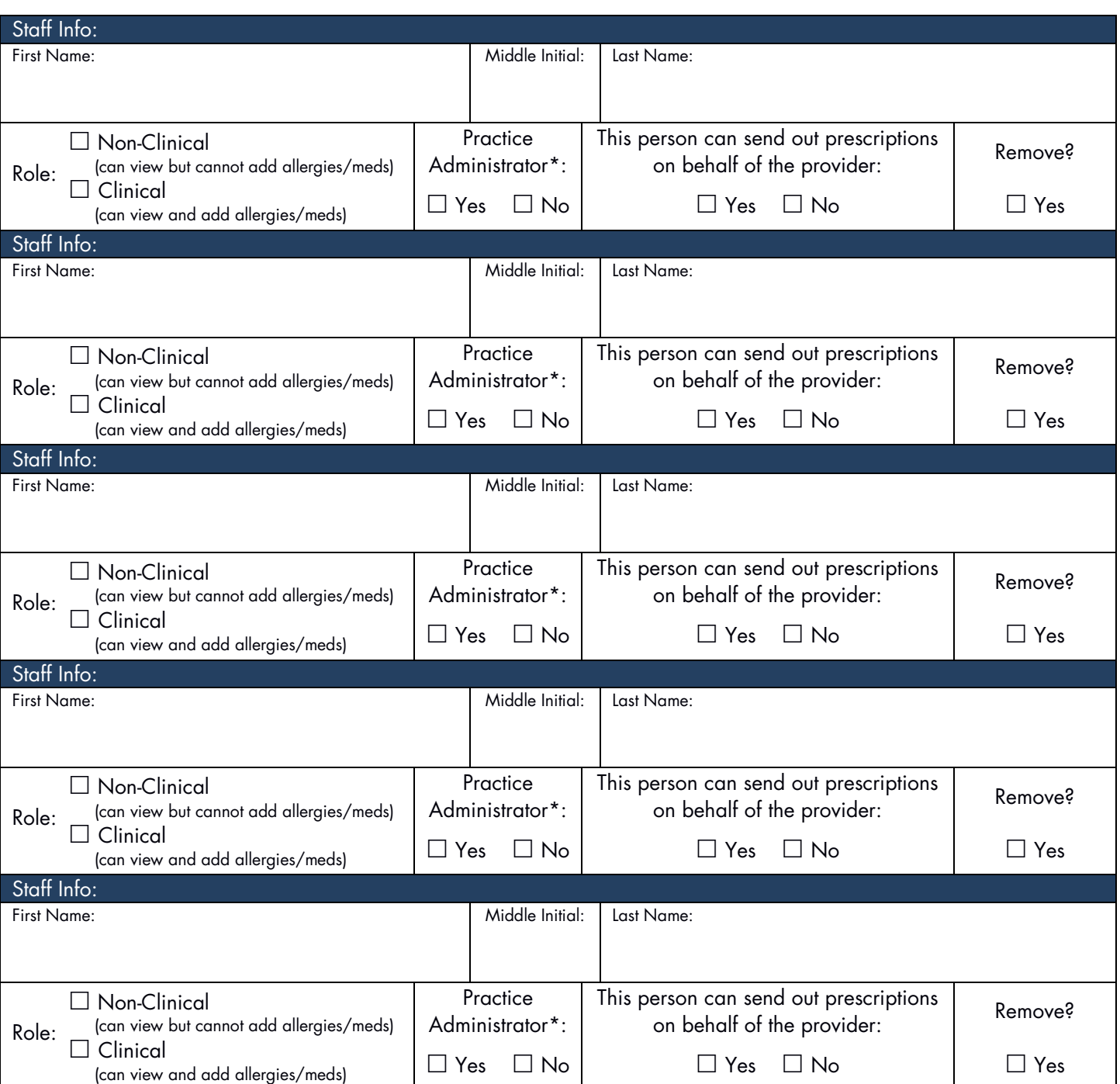

\*This person has the ability to reset login passwords and disable DrFirst™ access within the practice.

Authorized Signature: \_\_\_\_\_\_\_\_\_\_\_\_\_\_\_\_\_\_\_\_\_\_\_\_\_\_\_\_\_\_\_\_\_\_\_\_\_\_\_\_\_\_\_\_\_\_\_\_\_\_\_\_\_\_\_ Date: \_\_\_\_\_\_\_\_\_\_\_\_\_\_\_\_\_\_\_\_\_\_\_\_\_\_

*By signing the above, I hereby authorize Genius Solutions to set up the above accounts through DrFirstTM.* 

Upon completion, please email paperwork to ehrsupport@geniussolutions.com